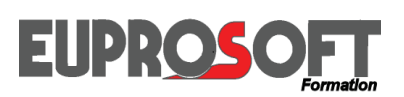

*Les techniques import/export évoluent constamment : il est donc judicieux de valoriser les compétences des opérationnels des services concernés des entreprises de toutes tailles et tous secteurs professionnels.*

*Nos interventions sont préparées dans un esprit d'actions de progrès et de cost killing.*

*Les interventions se font en français et en anglais.*

# **LA DOUANE IMPORT / EXPORT**

*Ce domaine est dédié aux Entreprises qui commercent (import/export) avec les pays du monde entier, hors zone de l'Union Européenne. Pour un Audit Douane, n'hésitez pas à nous consulter.*

#### **Cibles**

- Les responsables et gestionnaires des services achats, import/export, logistique, transport et livraison, du service commercial et de l'administration des ventes.
- · Les services comptables et financiers sont également concernés, notamment, pour les aspects de paiements à l'export et de crédit documentaire, mais aussi pour les opérations de contrôles des factures des transitaires/transporteurs.

#### **Préparer sa formation**

- · Chaque programme détaille les thèmes abordés.
- · Pour répondre spécifiquement aux attentes des participants et aux besoins de l'Entreprise, un mixage des différents thèmes est possible, il forme ainsi le programme personnalisé, d'où une pertinence accrue, gain de temps, gain d'argent, …

# LA DOUANE **IMPORT** / EXPORT. Nos Formations :

- **1. Les incoterms CCI 2020**
- **2. La gestion des exportations, les ventes à l'international, hors Union Européenne**
- **3. Les paiements à l'export, le crédit documentaire**
- **4. Le transport international**
- **5. La gestion des importations, les achats à l'international, hors Union Européenne**
- **6. Le système DELTA, sur le portail Internet de la Douane**
- **7. Le statut d'OEA : Opérateur Economique Agréé**
- **8. Le statut d'EA : Exportateur Agréé**
- **9. L'exportation vers la Russie**
- **10. Le contentieux douanier**
- **11. L'origine des marchandise**
- · Formation **intra-entreprise** dans vos locaux ou à distance par visioconférence, 3 avantages : (Réduire le coût en accueillant plusieurs participants pour le même forfait, Répondre très précisément à vos besoins en personnalisant notre prestation, Choisir la date en fonction de vos souhaits).
- · Formation **inter-entreprises** uniquement à distance par visioconférence (économique pour une personne seule).
- · **Les avantages de la visioconférence** en intra comme en inter : Pas de frais annexe, ni perte de temps, aucun risque sanitaire. Tout se passe par une liaison Internet sur votre ordinateur, depuis votre bureau ou votre domicile en télétravail.
- · **Moyens pédagogiques :** En présentiel, être équipé d'un tableau et d'un vidéo-projecteur car l'intervenant utilise un PowerPoint. En distanciel, être équipé d'une connexion Internet, d'un ordinateur avec haut-parleurs, micro et si possible webcam afin de pouvoir échanger en permanence et en direct avec le formateur. Support technique remis aux participants. Echanges et questions. Quiz et cas pratiques ponctuent la journée.
- · **Évaluation :** Bilan individuel de fin de stage, fiche d'évaluation.
- · **Préparation de la formation :** Se munir de copies de documents, des informations sur les techniques exploitées par l'entreprise, des difficultés rencontrées, … éléments essentiels pour l'étude de cas concrets.
- · **Notre numéro d'organisme de formation :** 11.75.33878.75

F200.Douane.03/2021 Copyright © Euprosoft. Toutes reproductions interdites.

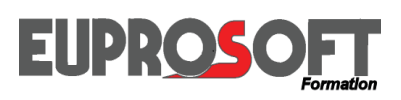

*Les incoterms 2020 doivent prendre le pas sur les anciens 2010.* 

*Les envois en conteneurs sont à considérer différemment des envois en maritime (vrac).* 

*Les aspects assurance sont à revoir pour les CIP/CIF.* 

*DAT devient DPU.* 

*La notion de Bill of Lading est reconsidérée pour les FCA.* 

*Version plus détaillée, plus pratique*

*N'hésitez pas à nous consulter.*

### **Programme**

- **1. Historique sur la création des incoterms** 
	- · Pourquoi ces changements en 2020 ?
	- Ouel Incoterm choisir ?
	- · Quelles incidences dans l'offre commerciale et la négociation commerciale ?

#### **2. Les objectifs des incoterms**

- · Rappels sur le transfert de propriété (voir les conditions générales de vente),
- · Le transfert des risques :
	- o Ventes au départ : incoterms E, F et C, o Ventes à l'arrivée :
	- incoterm D.
- · Le transfert des frais : o Emballage. Chargement/empotage
	- o Pré-Transport
	-
	- o Douane export (pays tiers), o Manutention départ (Liner terms),

# **Les INCOTERMS ®2020**

#### **Cible**

· Responsables et gestionnaires des services achats, import/export, logistique, transport, livraison, service commercial.

#### **Durée**

· Une journée, en formule intraentreprise ou inter entreprises.

#### **Objectifs**

- · Maîtriser l'ensemble des règles et spécificités des 11 Incoterms ®2020.
- · Choisir l'Incoterm en fonction des risques connus

- o Transport principal : mer (TC et **3. Les innovations majeures**  hors TC) - air – route,
- o Assurance transport : quels risques couvrir ?
- o Manutention arrivée (liner terms),
- o Douane import (que sont les « duties and taxes » ?),
- o Post-acheminement. Déchargement à l'arrivée.
- · Les obligations concernant les documents :
	- o Facture commerciale,
	- o Colisage,
	- o Documents attestant la livraison,
	- o Documents du transport international,
	- o Documents douaniers à l'export (certificat d'origine, EUR1, …),
	- o Attestation de conformité (SGS, Véritas, …),
	- o Documents douaniers pour l'import (Form A…).

# **en 2020**

- · Assurance : CIF/CIP
- · Déchargement : DPU...
- Le B/L pour FCA...
- · Préambule de chaque Incoterm.
- · Présentation unifiée en 2020. Les 10 obligations du vendeur, Les 10 obligations de l'acheteur.

- · **Moyens pédagogiques :** En présentiel, être équipé d'un tableau et d'un vidéo-projecteur car l'intervenant utilise un PowerPoint. En distanciel, être équipé d'une connexion Internet, d'un ordinateur avec haut-parleurs, micro et si possible webcam afin de pouvoir échanger en permanence et en direct avec le formateur. Support technique remis aux participants. Echanges et questions. Quiz et cas pratiques ponctuent la journée.
- · **Évaluation :** Bilan individuel de fin de stage, fiche d'évaluation.
- · **Préparation de la formation :** Se munir de copies de documents, des informations sur les techniques exploitées par l'entreprise, des difficultés rencontrées, … éléments essentiels pour l'étude de cas concrets.
- · **Notre numéro d'organisme de formation :** 11.75.33878.75

F210.Incoterms.03/2021 Copyright © Euprosoft. Toutes reproductions interdites.

# **EUPROSOF**

**La Gestion des exportations** 

**Les ventes à l'international, hors Union Européenne** 

**Objectifs**

à l'export.

· Maîtriser l'ensemble des

opérations techniques douanières

#### *Exporter c'est bien !*

*Notre balance commerciale en a fortement besoin, à condition bien sûr que nos produits soient en phase avec le marché concerné !*

*Les prestations de services sont un plus : sachez vendre DAP lieu de livraison pour encore mieux exporter ; tout en maîtrisant les risques encourus et se faire payer.*

# **Programme**

- **1. Les principales relations extérieures d'un service export** 
	- · Organisation de la vente à l'export (demande de prix, commande, expédition des marchandises, paiement),
	- · Offre commerciale et prix à l'export,
	- · Facture export, facture proforma, facture définitive, notion de TVA (cas pratiques et système informatique de l'entreprise),
	- · Rappels sur le contrat de vente et/ou CGV.

#### **2. Les incoterms (édition CCI 2020)**

· Rappels sur la notion de transfert de propriété des marchandises,

• 11 Incoterms depuis EX-Works (départ usine) jusqu'à DDP Delivered Duty Paid (livré client dédouané),

entreprises.

**Cible**

**Durée**

· Responsables, commerciaux et attachés administratifs chargés des exportations, des transports et de la logistique.

· Une journée, en formule intra-entreprise ou inter

- · Incoterms et transfert des risques : à partir de quand le vendeur a rempli ses obligations,
- · Incoterms et documents à établir par le vendeur,
- · Incoterms et transfert des frais.

#### **3. Les transports à l'export**

- · Tarification transport (air, mer et route),
- · Documents de transport (LTA, Bill of Lading & CMR).

#### **4. L'assurance transport**

- · Choix des polices d'assurance, que faire en cas de litige ?
- · La responsabilité du transporteur. Le rôle du certificat d'assurance.

#### **5. Les formalités douanières à l'export**

- · Formalités intracommunautaires : la DEB,
- · Formalités pays tiers (accords de Lomé et document EUR 1),
- ECS, Export Control System, nouvelles règles 2011 + OEA,
- · Système Harmonisé (code douanier par produit),
- · DAU 2007, système DELTA : déclarations douane émise par le transitaire,
- Licences export (selon produits de l'entreprise),
- · Valeur fiscale et mention de l'origine sur la facture export,
- · Documents douaniers, réglementation différente selon les pays destinataires, (exemple certificat d'origine - attestation SGS ...).
- · **Moyens pédagogiques :** En présentiel, être équipé d'un tableau et d'un vidéo-projecteur car l'intervenant utilise un PowerPoint. En distanciel, être équipé d'une connexion Internet, d'un ordinateur avec haut-parleurs, micro et si possible webcam afin de pouvoir échanger en permanence et en direct avec le formateur. Support technique remis aux participants. Echanges et questions. Quiz et cas pratiques ponctuent la journée.
- · **Évaluation :** Bilan individuel de fin de stage, fiche d'évaluation.
- Préparation de la formation : Se munir de copies de documents, des informations sur les techniques exploitées par l'entreprise, des difficultés rencontrées, … éléments essentiels pour l'étude de cas concrets.
- · **Notre numéro d'organisme de formation :** 11.75.33878.75

F211.Export.03/2021 Copyright © Euprosoft. Toutes reproductions interdites.

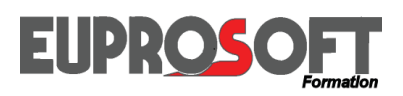

#### *Exporter en maîtrisant ses paiements : c'est possible !*

*Le choix est fonction du montant, du risque pays, du risque client et de l'impact du paiement dans la négociation commerciale !* 

*Le zéro défaut dans la remise des documents aux banques dans le cadre d'un CREDOC est un des objectifs de cette formation !*

# **Programme**

#### **1. Les techniques de paiement**

- · Encaissements simples, virements et traites,
- · Les assurances crédit.

#### **Cible**

- · Commerciaux et assistantes commerciales. Services comptables et financiers.
- · Service logistique.

#### **Durée**

· Deux journées, en formule intra-entreprise ou inter entreprises.

### **Objectifs**

**Les paiements à l'export**

· Maîtriser l'ensemble des techniques liées aux paiements à l'export.

Le crédit documentaire

#### **Pré-requis**

· Connaissance des incoterms et de l'anglais commercial.

**2. Les garanties bancaires. La lettre de crédit stand by**

#### **3. Le crédit Documentaire (selon les RUU 600 depuis le 01.07.2007)**

- · Procédure du crédit documentaire,
- · Modalités de paiement,
- · Documents demandés à l'export : cas spécifique de l'Algérie,
- · Démarches à effectuer à la réception du CREDOC,
- · Contrôle des documents par les banques,
- · Irrégularités à éviter : voir cas pratiques de l'entreprise.

· **Moyens pédagogiques :** En présentiel, être équipé d'un tableau et d'un vidéo-projecteur car l'intervenant utilise un PowerPoint. En distanciel, être équipé d'une connexion Internet, d'un ordinateur avec haut-parleurs, micro et si possible webcam afin de pouvoir échanger en permanence et en direct avec le formateur. Support technique remis aux participants. Echanges et questions. Quiz et cas pratiques ponctuent la journée.

- · **Évaluation :** Bilan individuel de fin de stage, fiche d'évaluation.
- · **Préparation de la formation :** Se munir de copies de documents, des informations sur les techniques exploitées par l'entreprise, des difficultés rencontrées, … éléments essentiels pour l'étude de cas concrets.
- · **Notre numéro d'organisme de formation :** 11.75.33878.75

F212.Paiements.03/2021 Copyright © Euprosoft. Toutes reproductions interdites.

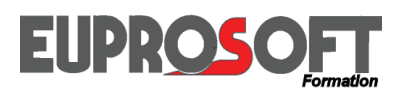

*La qualité du service rendu à nos clients passe par la maîtrise des transports et prestations annexes !* 

*Il est indispensable d'être en veille permanente sur les innovations techniques et les réglementations applicables.*

*Le choix de l'organisation des transports est judicieux pour encore mieux obtenir des prix compétitifs dans un souci constant de respect des délais de livraison !*

### **Programme**

#### **1. Rappel sur les incoterms (édition CCI 2020)**

- 11 Incoterms depuis EX Works (départ usine) jusqu'à DDP Delivered Duty Paid (livré client dédouané) :
	- o Incoterms et transfert des risques : à partir de quand le vendeur a rempli ses obligations,
	- o Incoterms et documents à établir par le vendeur,
	- o Incoterms et transfert des frais.

# **Le transport international**

#### **Cible**

· Responsables et gestionnaires des services achats, import/export, logistique, transport, livraison, service commercial.

#### **Objectifs**

· Maîtriser l'ensemble des règles et spécificités liées au transport international route, air et mer.

#### **Durée**

· Deux journées, en formule intraentreprise ou inter entreprises.

#### **2. Les transports à l'export**

- · Comment transporter :
	- o Emballage Marquage colis Colisage - Palette – Container,
- Réglementation marchandise réglementée,
- · A qui faire appel :
	- o Comment choisir le transitaire,
	- o Demande de cotation,
	- o Confirmation de commande,
- · La responsabilité du transporteur (cadres juridiques : Loi Gayssot - Protocole de Montréal…),
- · Les Tarifications transport et les aspects du groupage,
- Les Documents de transport (LTA, Bill of Lading & CMR) et les responsabilités du chargeur,
- · Formation pratique sur les dossiers de l'entreprise.

#### **3. L'assurance transport**

- · Choix des polices d'assurance,
- · Rôle du certificat d'assurance (voir crédit documentaire),
- · Que faire en cas de litige à l'arrivée.

#### *Voir organisation interne de l'entreprise si police globale.*

- · **Moyens pédagogiques :** En présentiel, être équipé d'un tableau et d'un vidéo-projecteur car l'intervenant utilise un PowerPoint. En distanciel, être équipé d'une connexion Internet, d'un ordinateur avec haut-parleurs, micro et si possible webcam afin de pouvoir échanger en permanence et en direct avec le formateur. Support technique remis aux participants. Echanges et questions. Quiz et cas pratiques ponctuent la journée.
- · **Évaluation :** Bilan individuel de fin de stage, fiche d'évaluation.
- · **Préparation de la formation :** Se munir de copies de documents, des informations sur les techniques exploitées par l'entreprise, des difficultés rencontrées, … éléments essentiels pour l'étude de cas concrets.
- · **Notre numéro d'organisme de formation :** 11.75.33878.75

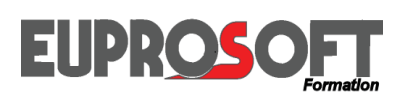

#### *Acheter à l'étranger tout en maîtrisant les coûts logistiques et douaniers est indispensable pour une bonne pratique du sourcing !*

*N'attendez pas de découvrir les désagréments douaniers lors de l'arrivée des marchandises en Europe : A N T I C I P E Z !* 

*La veille réglementaire et la connaissance des formalités douanières import, c'est primordiale !*

# **Programme**

#### **1. Le cadre international**

- · GATT et OMC,
- · Mondialisation des échanges (zone de libre échange et union douanière),
- · Zones économiques : ALENA EEE - ASEAN - …
- · Incidences sur les achats internationaux,
- · Choix des zones/pays en fonction des besoins de l'entreprise.

#### **2. L'Union Européenne**

· Rappels sur la DEB et taux de TVA en Europe.

#### **3. Les incoterms (édition CCI 2020)**

- · Factures fournisseurs de l'entreprise, information sur l'EDI,
- · Transfert des frais, choix de l'emballage, cotations transports air, mer, route, transports combinés,

# **La gestion des importations**

Les achats à l'international, hors Union Européenne

#### **Cible**

· Responsables, acheteurs et attachés administratifs chargés des importations, des transports et de la logistique.

#### **Durée**

· Deux journées, en formule intraentreprise ou inter entreprises.

#### · Transfert des risques, assurance transport et responsabilité transporteurs, certificat d'assurance,

· Documents requis selon les Incoterms. Documents de transport : CMR-LTA-B/L-CIM.

#### **4. Les régimes douaniers**

- · La procédure import :
	- o le DAU 2007, le système DELTA, ProDouane, et le NSTI,
	- o ICS, Import Control System, nouvelles règles 2010,
- · Les régimes douaniers, à confirmer selon besoins des participants :
	- o La mise en libre pratique, la mise à la consommation,
	- o Importation temporaire (pour réparation par exemple),
- · Autres régimes, en fonction des besoins de l'entreprise :
	- o Carnet ATA, Entrepôts sous douane, Perfectionnement actif et passif.

#### **Objectifs**

· Maîtriser l'ensemble des techniques douanières à l'import.

#### **Prérequis**

· Si les déclarations sont faites sur Prodouane, les services adéquats doivent être ouverts.

#### **5. Les formalités douanières**

- · Réglementations douane (codes douaniers) en fonction des produits de l'entreprise,
- · Système Harmonisé, choix du code douanier, les RTC,
- · Licences import, en fonction des produits de l'entreprise,
- · Origine des marchandises, comment la déterminer ?
- · Documents douaniers (certificats d'origine, EUR 1, Form A, …),
- · Valeur en douane pour le calcul des droits de douane + TVA, (reprise de cas pratiques),
- · Cautions en douane et crédits d'enlèvement.

#### **6. Les auxiliaires de transport**

- · Cotation transport et facture de transport,
- · Validation des rémunérations en douane (HAD).
- · **Moyens pédagogiques :** En présentiel, être équipé d'un tableau et d'un vidéo-projecteur car l'intervenant utilise un PowerPoint. En distanciel, être équipé d'une connexion Internet, d'un ordinateur avec haut-parleurs, micro et si possible webcam afin de pouvoir échanger en permanence et en direct avec le formateur. Support technique remis aux participants. Echanges et questions. Quiz et cas pratiques ponctuent la journée.
- · **Évaluation :** Bilan individuel de fin de stage, fiche d'évaluation.
- · **Préparation de la formation :** Se munir de copies de documents, des informations sur les techniques exploitées par l'entreprise, des difficultés rencontrées, … éléments essentiels pour l'étude de cas concrets.
- · **Notre numéro d'organisme de formation :** 11.75.33878.75

F214.Import.03/2021 Copyright © Euprosoft. Toutes reproductions interdites.

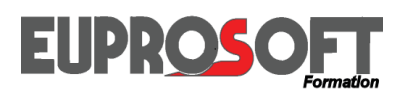

*Déclarer en ligne sur le système Delta ne s'improvise pas : c'est un métier ! Pour les opérations complexes et nombreuses, le commissionnaire en douane est un partenaire idéal.*

*La douane sur Delta vous est accessible pour des opérations simples mais il faut comprendre et digérer les détails des rubriques à compléter.* 

*Notre formation est pratique et opérationnelle : retour sur investissement garanti !*

# **Programme**

#### **1. Valider le contexte intra communautaire et les déclarations douane hors UE**

- · Les principes de la DEB introduction et expédition,
- · Les déclarations de douane sur DELTA : régimes export et import.
- · Quels sont les intérêts des procédures de douane à domicile ?
- · Quid de la D.C.N. ?

#### **2. Le cadre réglementaire du DAU et ses 54 rubriques**

· Les régimes douaniers à l'export et à l'import,

#### **Cible**

· Attachés administratifs chargés des exportations, des importations et des transports. Gestionnaires des services comptables chargés des déclarations en Douane.

#### **Durée**

· Une journée, en formule intraentreprise ou inter entreprises.

#### · Les spécificités selon le TARIC,

- · Quand avoir recours aux RTC et  $RCO?$
- **3. Comment faire sa déclaration sur Delta ?** 
	- · Quelles informations via le Référentiel Intégré Tarifaire Automatisé (RITA) ?
- · Les documents d'Ordre Public & le G<sub>I</sub>N.
- · La nature de la transaction,
- · Les codes préférence,
- · Rappels sur les Incoterms 2020,
- · Entraînement à l'utilisation de Delta G, à partir de cas pratiques de l'entreprise. (calculs droits de douane).

### **Objectifs**

**Faire sa douane à domicile** 

· Maîtriser l'ensemble des opérations techniques douanières à l'export et à l'import sur la téléprocédure DELTA G et téléservice RITA + Outil SOPRANO.

**Le système DELTA** 

#### **Prérequis**

· Les services adéquats sur DELTA doivent être accessibles.

#### **4. Actions de progrès avec son représentant en douane**

- Direct ou indirect?
- · Quelles sont les responsabilités du chargeur donneur d'ordres ?
- · Quelles sont les informations à lui fournir ?
- · Quels contrôles doit faire le chargeur ?

*Cette formation tient compte de nombreux paramètres et spécificités, statut de l'Entreprise, exportations ou importations, nature du dédouanement … Son programme détaillé doit tenir compte de tous ces différents aspects dans le cadre des besoins et attentes de l'Entreprise. Le programme qui suit permet cette réflexion et cette élaboration. Son contenu n'est pas exhaustif.*

- · **Moyens pédagogiques :** En présentiel, être équipé d'un tableau et d'un vidéo-projecteur car l'intervenant utilise un PowerPoint. En distanciel, être équipé d'une connexion Internet, d'un ordinateur avec haut-parleurs, micro et si possible webcam afin de pouvoir échanger en permanence et en direct avec le formateur. Support technique remis aux participants. Echanges et questions. Quiz et cas pratiques ponctuent la journée.
- · **Évaluation :** Bilan individuel de fin de stage, fiche d'évaluation.
- · **Préparation de la formation :** Se munir de copies de documents, des informations sur les techniques exploitées par l'entreprise, des difficultés rencontrées, … éléments essentiels pour l'étude de cas concrets.
- · **Notre numéro d'organisme de formation :** 11.75.33878.75

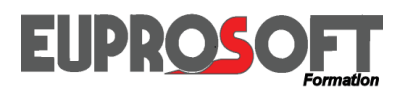

# **DOUANE IMPORT - EXPORT**

*Depuis 2005, l'organisation Mondiale des Douanes a proposé le programme SAFE et toute entreprise doit se sentir concernée par ce souci de sécurité, éthique et de respect des règles internationales.*

*Comprendre à quoi sert ce nouveau statut et décider en toute connaissance de cause de s'y conformer.*

*Le statut OEA sera bientôt reconnu par les USA : CPTAT !* 

*Nous vous proposons des réponses à vos questions en toute opérationnalité !*

# **Le statut d'OEA**

Opérateur Economique Agréé

#### **Cible**

· Gestionnaires et responsables en charge des formalités douanières et de la logistique, en charge de la sécurité du fret ou en charge de la qualité.

#### **Durée**

· Deux journées, en formule intraentreprise ou inter entreprises.

#### **Objectifs**

- · Accompagner l'entreprise dans sa démarche de certification OEA.
- · L'aider dans l'analyse de son organisation, de ses flux et de la pertinence des données traitées dans les circuits douane export et import.
- · La préparer au statut d'OEA.

### **Programme**

#### **1. Valider le contexte du statut 2. Le cadre réglementaire du de l'Opérateur Economique Agréé**

- Ouel statut choisir ?
- · Comment obtenir cette certification ?
- · Quels intérêts stratégiques ?
- · Quelles sont les entreprises ayant obtenu ce statut ?
- **statut d'OEA.**
	- · Le questionnaire d'auto-évaluation 2010, chaque question est étudiée, (Ce questionnaire a fait l'objet d'une révision importante en 08/2010),
- · Les conditions d'octroi.
- · Mise en place des reconnaissances des accords avec les USA.

#### **3. Comment se préparer à l'audit des Douanes**

- · Quels documents seront requis
- · Actions à entreprendre dans l'entreprise pour obtenir la certification OEA.

*Compte tenu des spécificités de cette prestation, formation des participants mais aussi mission d'audit, d'analyse et de conseil, son programme détaillé doit tenir compte de tous ces différents aspects dans le cadre des besoins et des attentes de l'Entreprise. Le programme qui suit permet cette réflexion et cette élaboration. Son contenu n'est pas exhaustif.*

· **Moyens pédagogiques :** En présentiel, être équipé d'un tableau et d'un vidéo-projecteur car l'intervenant utilise un PowerPoint. En distanciel, être équipé d'une connexion Internet, d'un ordinateur avec haut-parleurs, micro et si possible webcam afin de pouvoir échanger en permanence et en direct avec le formateur. Support technique remis aux participants. Echanges et questions. Quiz et cas pratiques ponctuent la journée.

- · **Évaluation :** Bilan individuel de fin de stage, fiche d'évaluation.
- · **Préparation de la formation :** Se munir de copies de documents, des informations sur les techniques exploitées par l'entreprise, des difficultés rencontrées, … éléments essentiels pour l'étude de cas concrets.
- · **Notre numéro d'organisme de formation :** 11.75.33878.75

F216.OEA.03/2021 Copyright © Euprosoft. Toutes reproductions interdites.

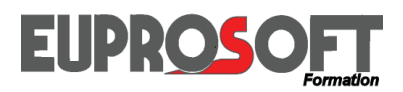

*Ce statut est déjà obligatoire depuis le 1er juillet 2011 pour les exportations des produits d'origine U.E sur la Corée du Sud.*

*Les accords en cours de signature avec la Colombie et le Japon exigeront aussi ce statut car la dématérialisation des documents de douane ne permet plus le tampon des douanes sur l'EUR1*

*Soyez prêt car lorsque les EUR1 ne seront plus en vigueur, vos clients n'accepteront pas de payer des droits de douane plus élevés !*

### **Programme**

- **1. Valider le contexte du statut d'Exportateur Agréé :** 
	- · Pourquoi ce statut ?
	- · Rappels sur les accords préférentiels et non préférentiels,
	- · Quelles incidences pour les clients ?

#### **Cible**

· Gestionnaires et responsables en charge des formalités douanières à l'export ; personnes gérant les documents requis à l'export.

#### **Durée**

· Une ou deux journées, en formule intra-entreprise ou inter entreprises.

# **Le statut d'EA** Exportateur Agréé

#### **Objectifs**

- · Accompagner l'entreprise dans sa démarche pour obtenir le statut d'EA.
- · L'aider dans l'analyse des origines des produits achetés, transformés et exportés.
- · L'aider dans l'analyse des codes douaniers repris dans la demande du statut d'EA.

#### **Pré-requis**

• Une bonne connaissance et une bonne pratique des procédures douanières.

#### **2. Le cadre réglementaire du statut d'EA :**

- · Le BOD. de la Douane : N°6833 du 20.07.2009,
- · Le marquage d'origine et le « Made in »,
- · Les conditions d'octroi de ce statut,
- · Les détails de la demande : travaux pratiques sur accords UE/pays concernant l'entreprise, afin de valider les règles d'origine.

#### **3. Comment se préparer à un contrôle éventuel des Douanes :**

- · Quels documents seront requis
- · Actions à entreprendre auprès de ses fournisseurs,
- · Rédiger la déclaration préalable d'origine en vue d'obtenir le statut d'EA.

*Compte tenu des spécificités de cette prestation, formation des participants mais aussi mission d'audit, d'analyse et de conseil, son programme détaillé doit tenir compte de tous ces différents aspects dans le cadre des besoins et attentes de l'Entreprise. Le programme qui suit permet cette réflexion et cette élaboration. Son contenu n'est pas exhaustif.*

- · En présentiel, être équipé d'un tableau et d'un vidéo-projecteur car l'intervenant utilise un PowerPoint. En distanciel, être équipé d'une connexion Internet, d'un ordinateur avec haut-parleurs, micro et si possible webcam afin de pouvoir échanger en permanence et en direct avec le formateur. Support technique remis aux participants. Echanges et questions. Quiz et cas pratiques ponctuent la journée.
- · **Évaluation :** Bilan individuel de fin de stage, fiche d'évaluation.
- · **Préparation de la formation :** Se munir de copies de documents, des informations sur les techniques exploitées par l'entreprise, des difficultés rencontrées, … éléments essentiels pour l'étude de cas concrets.
- · **Notre numéro d'organisme de formation :** 11.75.33878.75

# **EUPROSOF**

La Russie et son entrée dans l'OMC : quels sont les impacts ?

Quelles évolutions dans les relations UE/Russie ?

Quelle est la place de la France par rapport à ses partenaires européens ?

Autant de questions que les entreprises exportatrices françaises doivent se poser.

Cette journée va permettre aux participants d'avoir une connaissance approfondie de cet environnement.

# **Programme**

#### **1. Valider la gestion des prestations transports et douane en fonction des incoterms (édition CCI 2020)**

- · Les Incoterms et le transfert des frais : qui paye quoi ?
- · Les Incoterms et transfert des risques : à partir de quand le vendeur a rempli ses obligations
- · Les Incoterms et les documents à établir par le vendeur

#### **2. Les transports à l'export**

- · Comment protéger la marchandise pendant le transport ? (Emballage - Marquage colis - Colisage - Palette - Container)
- · Les marchandises réglementées (notions rapides sur les déclarations ADR , IATA et IMDG)

# **L'exportation vers la Russie**

**Gérer les transports route, air et mer, complet et groupage** 

#### **Cible**

- · Acheteurs de prestations transports
- · Assistants commerciaux chargés des exportations sur la Russie
- Assistants logistique
- · Services financiers chargés du contrôle des factures transports

#### **Durée**

· Une journée en formule intraentreprise ou inter entreprises

#### **Objectifs**

- · Acquérir une parfaite maîtrise dans la gestion des transports sur la Russie
- · Etre performant dans la qualité du service transport rendu au client

- A qui faire appel ? - comment choisir le transitaire ?
	- demande de cotation
	- confirmation de commande
- · La responsabilité du transporteur : que remboursera le transporteur, valeur des produits transportés ?
- · Les Tarifications transport et les aspects du groupage (rapport poids/volume)
- · Les Documents de transport (LTA , Bill of Lading & CMR) et les responsabilités du chargeur

*Formation pratique sur dossiers de l'entreprise que le participant apporte* 

#### **3. L'assurance transport**

- · Le choix des polices d'assurance.
- · Le Rôle du certificat d'assurance (voir crédit documentaire)
- · Que faire en cas de litige à l'arrivée ?
- **4. Rappel de l'organisation transports en cas de paiements par crédit documentaires ou remises documentaires** 
	- · Comment rédiger les documents de transports ?
	- · Comment éviter les erreurs dans l'élaboration des instructions aux transitaires ?
- · **Moyens pédagogiques :** En présentiel, être équipé d'un tableau et d'un vidéo-projecteur car l'intervenant utilise un PowerPoint. En distanciel, être équipé d'une connexion Internet, d'un ordinateur avec haut-parleurs, micro et si possible webcam afin de pouvoir échanger en permanence et en direct avec le formateur. Support technique remis aux participants. Echanges et questions. Quiz et cas pratiques ponctuent la journée.
- · **Évaluation :** Bilan individuel de fin de stage, fiche d'évaluation.
- · **Préparation de la formation :** Se munir de copies de documents, des informations sur les techniques exploitées par l'entreprise, des difficultés rencontrées, … éléments essentiels pour l'étude de cas concrets.
- · **Notre numéro d'organisme de formation :** 11.75.33878.75

F218.ExporterEnRussie.03/2021 Copyright © Euprosoft. Toutes reproductions interdites.

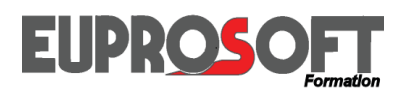

# **DOUANE IMPORT - EXPORT**

*Toute entreprise a besoin, pour ses collaborateurs et collaboratrices, de formations spécifiques sur les Incoterms* ® *2020 et la gestion des exportations & importations afin de palier à tous contrôles fiscaux et douaniers.*

*Cette formation est adaptée selon les produits, mais aussi selon les pays où ils sont fabriqués et exportés ou importés.*

*Un audit préalable à la formation est effectué par téléphone et par échange d'emails.*

### **Programme**

#### **1. Que contrôle la douane ?**

- · **L'espèce tarifaire** : quels sont les risques encourus ?
- · Comment minimiser le risque douanier ? RTC ?
- · **L'origine des produits** : quels sont les risques encourus ?
- · Comment minimiser le risque douanier ? RCO ?
- · **La valeur en douane** : à l'export et à l'import.
- · Comment minimiser le risque douanier ? DV1 ?

# **Le contentieux douane**

**Comment éviter les pièges et les litiges** 

#### **Cible**

· Services financiers, comptables, logistiques, export et import.

#### **Durée**

· Deux journées en formule intraentreprise ou inter entreprises.

#### **Objectifs**

- · Comprendre l'impact des mentions obligatoires sur les offres commerciales export et notamment les codes douanes des produits exportés ainsi que les origines.
- · Calculer le prix DDP selon l'incoterm et le lieu de livraison convenu.
- · Anticiper les documents de douane requis pour les formalités de douane import.

#### **2. Les contrôles lors du dédouanement**

- · Contrôles documentaires et la dématérialisation des documents douaniers.
- · Contrôles physiques.
- · Les moyens à mettre en œuvre.
- · Le rôle du transitaire commissionnaire en douane.
- · Les Documents de transport (LTA , Bill of Lading & CMR) et les responsabilités du chargeur
- **3. Les procédures douanières à rédiger à l'export et à l'import**
- **4. Le cadre de l'O.E.A.**
- **5. La Chartre des contrôles douaniers**

#### *Les cas pratiques de l'entreprise sont repris tout au long de la formation.*

- · **Moyens pédagogiques :** En présentiel, être équipé d'un tableau et d'un vidéo-projecteur car l'intervenant utilise un PowerPoint. En distanciel, être équipé d'une connexion Internet, d'un ordinateur avec haut-parleurs, micro et si possible webcam afin de pouvoir échanger en permanence et en direct avec le formateur. Support technique remis aux participants. Echanges et questions. Quiz et cas pratiques ponctuent la journée.
- · **Évaluation :** Bilan individuel de fin de stage, fiche d'évaluation.
- · **Préparation de la formation :** Se munir de copies de documents, des informations sur les techniques exploitées par l'entreprise, des difficultés rencontrées, … éléments essentiels pour l'étude de cas concrets.
- · **Notre numéro d'organisme de formation :** 11.75.33878.75

F219.ContentieuxDouane.03/2021 Copyright © Euprosoft. Toutes reproductions interdites.

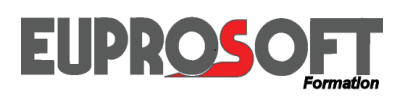

*Pour éviter tout problème avec vos clients internationaux, vous devez toujours indiquer l'origine de vos marchandises.*

*Mais vis à vis de l'Administration douanière, c'est un élément capital pour obtenir l'autorisation d'entrée sur un territoire et déterminer le coût des droits de douanes.*

*Ce programme vous permet d'acquérir les bons réflexes, les bonnes approches afin de connaitre et de justifier cette origine.*

# **Programme**

#### **1. Les bases juridiques**

- · Le Code des Douanes Communautaire (CDC),
- · Le Code des Douanes de l'Union (CDU),
- · Le Journal Officiel de l'Union Européenne (JOUE).
- **2. Les différentes étapes pour déterminer l'origine d'un produit**
- **3. L'origine non préférentielle**

**L'origine des marchandises**

#### **Cible**

· Gestionnaires, déclarants et responsables en charge des formalités douanières, du transport international, de la logistique, des achats, du « sourcing » et l'ADV.

#### **Durée**

· Une ou deux journées, en formule intra-entreprise ou inter entreprises.

#### **Objectifs**

- Sécuriser cet élément essentiel de la déclaration.
- Connaître la taxation des produits.
- Maîtriser les formalités obligatoires.

- **4. L'origine préférentielle et le 7. Les déclarations origine Système des Préférences Généralisées (SPG)**
- **5. Les certificats de circulation**
- **6. Les justificatifs de l'origine**
	- $\bullet$  EUR 1,
	- · FORM A,
	- · EUR MED,
	- · DOF.
- **sur facture (DOF)**
- **8. Le statut d'Exportation Agréé (EA)**
- **9. Le renseignement contraignant sur l'origine (RCO)**

*Compte tenu des spécificités de cette prestation, formation des participants mais aussi mission d'audit, d'analyse et de conseil, son programme détaillé doit tenir compte de tous ces différents aspects dans le cadre des besoins et des attentes de l'Entreprise. Le programme qui suit permet cette réflexion et cette élaboration. Son contenu n'est pas exhaustif.*

- · **Moyens pédagogiques :** En présentiel, être équipé d'un tableau et d'un vidéo-projecteur car l'intervenant utilise un PowerPoint. En distanciel, être équipé d'une connexion Internet, d'un ordinateur avec haut-parleurs, micro et si possible webcam afin de pouvoir échanger en permanence et en direct avec le formateur. Support technique remis aux participants. Echanges et questions. Quiz et cas pratiques ponctuent la journée.
- · **Évaluation :** Bilan individuel de fin de stage, fiche d'évaluation.
- · **Préparation de la formation :** Se munir de copies de documents, des informations sur les techniques exploitées par l'entreprise, des difficultés rencontrées, … éléments essentiels pour l'étude de cas concrets.
- · **Notre numéro d'organisme de formation :** 11.75.33878.75

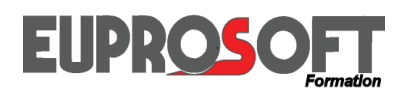

# **FORMATIONS 2021**

# **Bon de commande**

#### **Nos formations sont proposées selon plusieurs formules :**

- · Formation **intra-entreprise** dans vos locaux ou à distance par visioconférence, 3 avantages : (Réduire le coût en accueillant plusieurs participants pour le même forfait, Répondre très précisément à vos besoins en personnalisant notre prestation, Choisir la date en fonction de vos souhaits).
- · Formation **inter-entreprises** uniquement à distance par visioconférence (économique pour une personne seule).
- · **Les avantages de la visioconférence** en intra comme en inter : Pas de frais annexe, ni perte de temps, aucun risque sanitaire. Tout se passe par une liaison Internet sur votre ordinateur, depuis votre bureau ou votre domicile en télétravail.

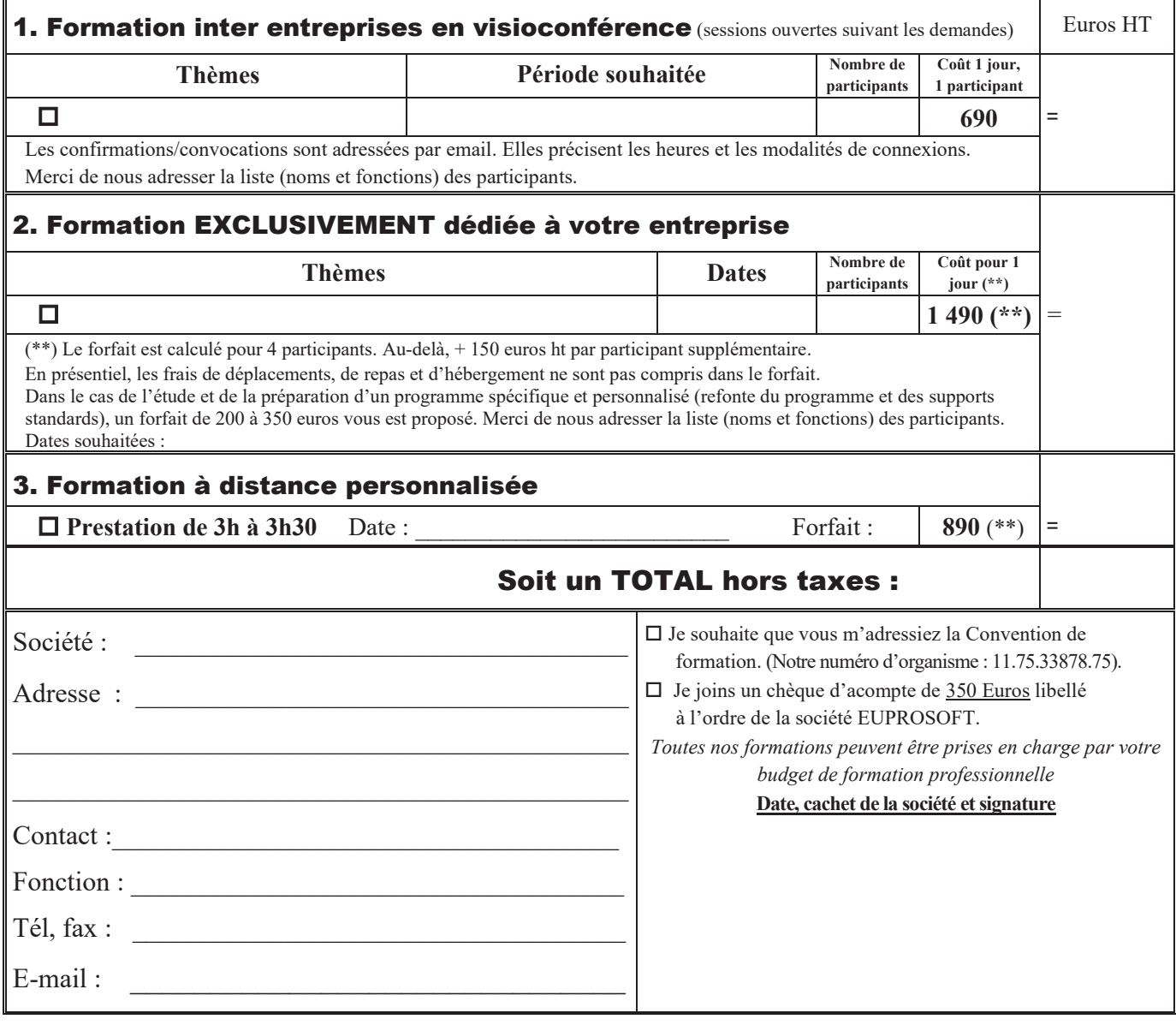

- · **Moyens pédagogiques :** En présentiel, être équipé d'un tableau et d'un vidéo-projecteur car l'intervenant utilise un PowerPoint. En distanciel, être équipé d'une connexion Internet, d'un ordinateur avec haut-parleurs, micro et si possible webcam afin de pouvoir échanger en permanence et en direct avec le formateur. Support technique remis aux participants. Echanges et questions. Quiz et cas pratiques ponctuent la journée.
- · **Évaluation :** Bilan individuel de fin de stage, fiche d'évaluation.
- · **Préparation de la formation :** Se munir de copies de documents, des informations sur les techniques exploitées par l'entreprise, des difficultés rencontrées, … éléments essentiels pour l'étude de cas concrets.
- · **Notre numéro d'organisme de formation :** 11.75.33878.75

F999.BonCde.03/2021 Copyright © Euprosoft. Toutes reproductions interdites.